$L$ Selection of alternatives

Switch-case & Break

# Switch-Case & Break

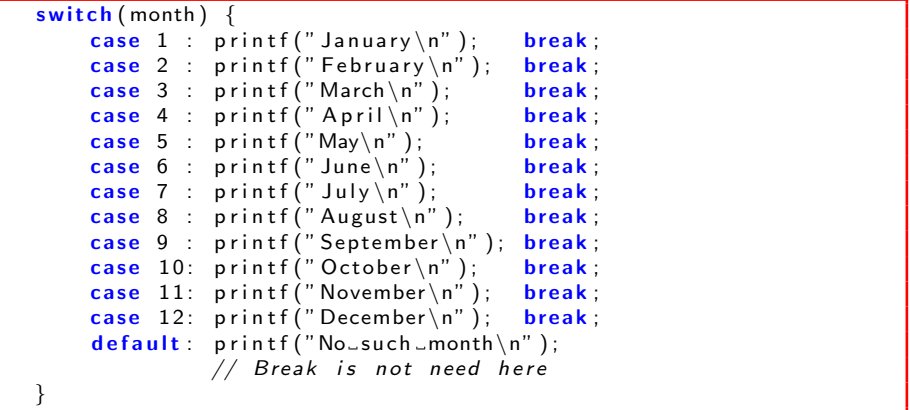

[C Programming](#page--1-0)

Selection of alternatives

Switch-case & Break

## Switch-Case & Break

```
\#include \ltstdio.h>int main() {
     int n:
      print f(''Enter—the<sub>-</sub> telephone<sub>-</sub>code:~'');s c a n f ( "%d" , &n ) ;
      print(f'' Area \_ code \_C \_City \n\" );
     switch (n) {
           c a s e 1 1: p r i n t f ( " 11 D e l h i \n" ) ; b r e a k ;
           case 22: printf ("22.............Mumbai\n"); break;
           case 33: printf ("33..........Kolkata\n"); break;
           case 40: printf ("40 \ldots \ldots \ldots \ldots \ldots \ldots \ldots \ldots \ldots \ldots \ldots \ldots \ldots \ldots \ldots \ldots \ldots \ldots \ldots \ldots \ldots \ldots \ldots \ldots \ldots \ldots \ldots \ldots \ldots \ldots \ldots \ldots \ldots \\textsf{default}: \textsf{print}(\text{"Area\_code\_is\_not\_recognized \n'});
                            // break not necessary here
      }
}
```
[C Programming](#page--1-0)

 $\Box$  Selection of alternatives

Switch-case & Break

## Switch-Case & Break

```
\#include \ltstdio.h>int main() {
  int n, ndigit = 0;
  printf ("Enter -a number ( < = 999): a");
  s c a n f ( "%d" , &n ) ;
  if (n < 10) ndigit = 1;
  else if (n < 100) ndigit = 2;
        else if (n < 1000) ndigit = 3;
  // Rest of the program
}
```
 $L$ Selection of alternatives

Switch-case & Break

# Switch-Case & Break

### Example 26 (contd)

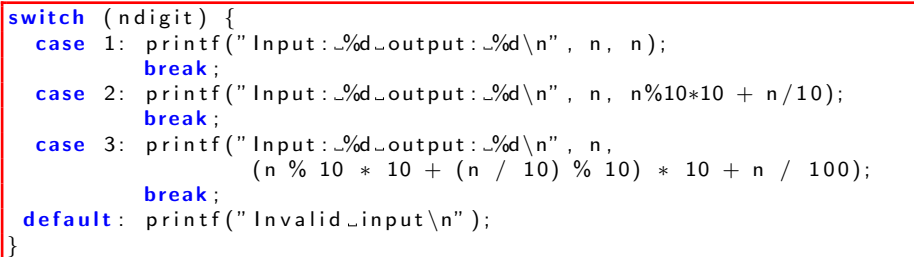

```
C Programming
```
Selection of alternatives

Switch-case & Break

## Switch-Case & Break

```
\#include \ltstdio.h>int main() {
    char o:int op1, op2;
    printf ("Enter operator (+, -, *, /), quit quit \ldots");
    s can f('%c", & 0);if (o == 'q')return 0; // Exit from main ( terminate program)
    elseprint(f("Enter\_operands...");
          s can f ("%d."d", \& op1, \& op2);}
    // switch-case statement for the operations
}
```
[C Programming](#page--1-0)

 $L$ Selection of alternatives

Switch-case & Break

## Switch-Case & Break

### Example 28 (contd)

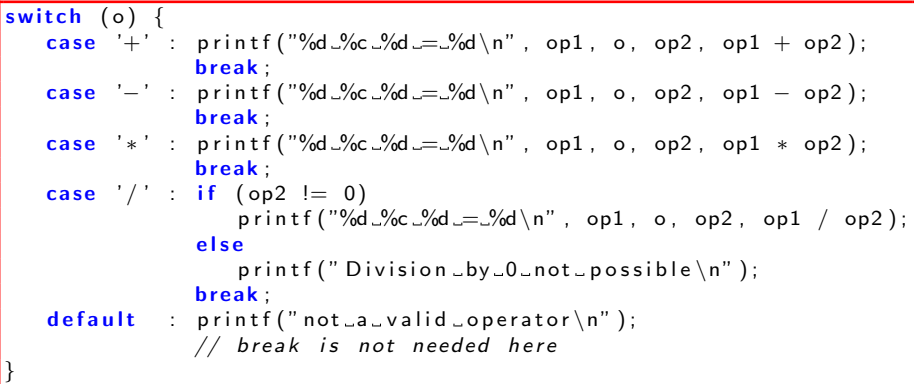

 $\Box$  Selection of alternatives

Switch-case & Break

## Switch-Case & Break

### Sequential Fall Through

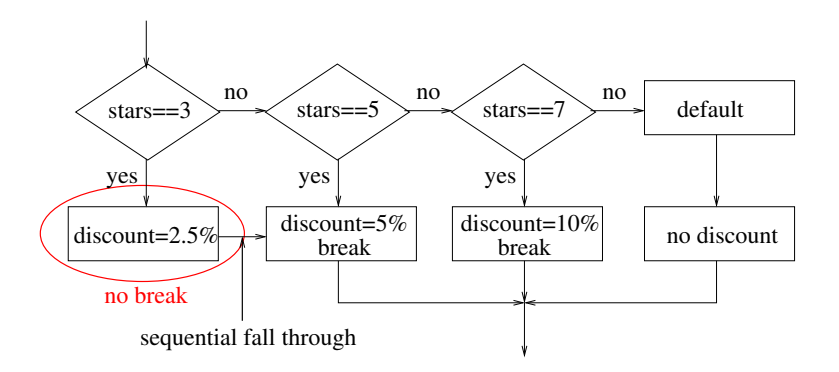

[C Programming](#page--1-0)

Selection of alternatives

Switch-case & Break

## Switch-Case & Break

```
\#include \ltstdio.h>int main() {
   char c:
   scant('%c", &c);switch (c) {
      case '0': // Sequential
      case 1' : //case 2' : //case '3': // .
      case '4': // Fall
      case 5' : //.
      case '6': // .
      case 7' : //case '8': // Through
      case '9': printf("%c.is.a.Digit.\n", c); break;
      default : printf ("%c is not a digit \ln", c);
   }
}
```
# Loops

### Why Loops

- To automate repetition of computation.
- To iterate until the occurrence of an event
- <span id="page-8-0"></span>To attempt operation until successful or limit of attempts exceeded.

# Loops

#### Examples of Repetitiveness

- Repetitive computation is a major requirement.
- Arithmetic computation on a sequence:
	- determine next number of the sequence,
	- compute sum or product of the sequence.
- Statistical computation on sequence of numbers:
	- max, min, average, std deviation.

# Loops

### Types of Loops

- **Counter controlled loops:** control variable counting up/down (normal loops)
- $\bullet$  Event controlled loops: until special value is encountered. (E.g., terminate loop when input is 'q')
- Result controlled loops: continues until a test determines that the desired result is reached (eg, numerical approximations)

[C Programming](#page-8-0) L Loops and Repetitive Computations **L**While

# While Loop

### Control Flow

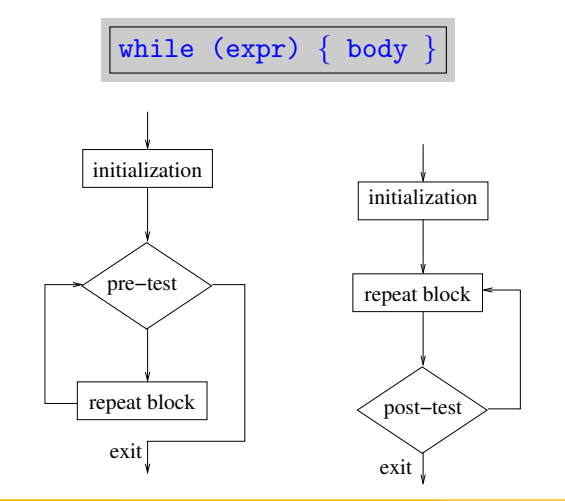

```
C Programming
Loops and Repetitive Computations
  LWhile
```
# While Loop

### Example 30: Counter Controlled While

```
\#include \ltstdio.h>int main() {
    int i = 0, n;double sum=0.0, x;
    printf ("Enter_number_of_values_to_read : _");
    s c a n f ( "%d" , &n )
    // DON'T FORGET to initialize i before entering loop.
    while (i < n) {
       print(f' Enter _next _value : " );
       scanf("%lf", &x); // Reading a double
       sum += x:
       i++; \qquad // DON'T FORGET to increment i
    }
    print f("Average_of_10_vvalues == % .3f \n", sum / 10.0);}
```